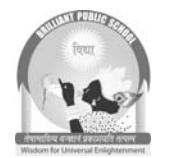

Brilliant Public School

Seepat Road Bahatarai, Bilaspur (C.G.) Pre-Board - I, 2017-18 Class – XII Subject – Informatics Practices **(065)**

Time:  $3:00$  Hours M.M.  $-70$ Date: 14.12.2017 Thursday

- **I.** All Questions are compulsory
- **II.** Marks are given in front of each question

Q1.

- a. Define the following: Repeater and a Gateway
- b. Give two advantages and two disadvantages of tree topology? 1
- c. Which protocol is used for transferring the files to and from a remote host? 1
- d. Which transmission medium should be used to transfer data across two countries at very high speed? 1
- e. What is the difference between Bridge and Router?
- f. What is snooping?
- g. Write one point of difference between a freeware and free software? 1
- h. Write any two uses of GNU.
- i. What are the dangers associated with proprietary standards?  $\blacksquare$
- j. Compare Static and dynamic fonts? 1

Q2.

- a) Which command is used in Mysql to discard the changes in database? b) Manish created a table student in Mysql. He does not require the email id column available in the Samuel Bruce and free software?<br>
NU.<br>
NU.<br>
NU.<br>
NU.<br>
NU.<br>
SAMPLE PROPERTY Standards?<br>
SAMPLE PAPERS in Multiple Section 2.<br>
The discrete of the contraction of the email\_id column ave<br>
Command will be issue to remove the em
- student table. Which command will he issue to remove the email id from the student table? 1 c) What is the significance of Group by Clause in Mysql? 1
- d) What is Equi Join?
- e) Define Primary key constraint? How will you add primary key constraint later in a Table? 1
- f) The CoachName column of a table "Club" is given below: 3

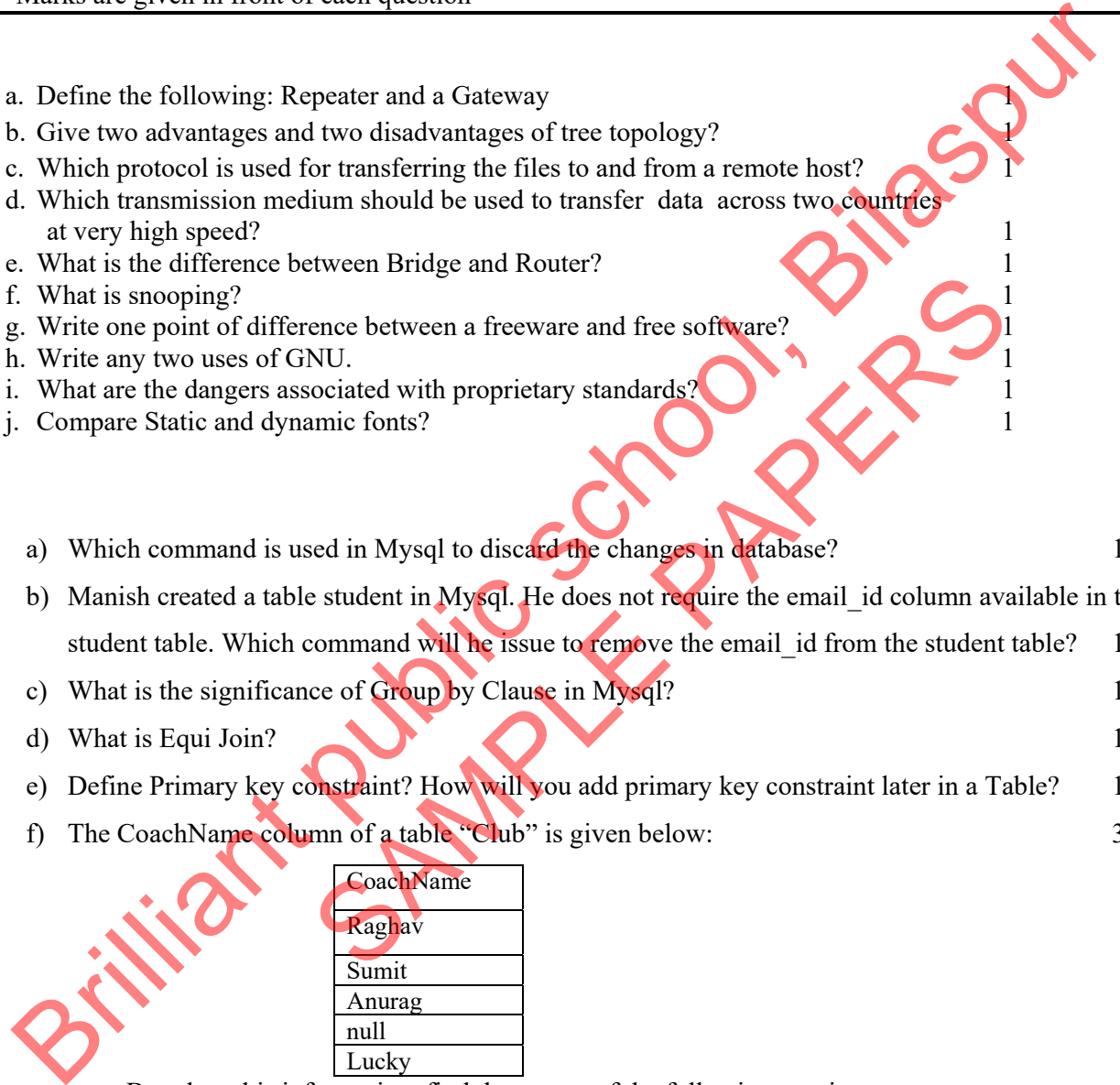

Based on this information, find the output of the following queries:

- i. SELECT CoachName FROM CLUB WHERE CoachName LIKE "%a%";
- ii. SELECT CoachName FROM CLUB WHERE CoachName LIKE "  $u\%$ ";
- iii. SELECT count(Coachname) from CLUB;
- g) A table book in a database has 5 columns and no rows init. What is its degree?

What will be its degree if 3 rows are added in the table? 2

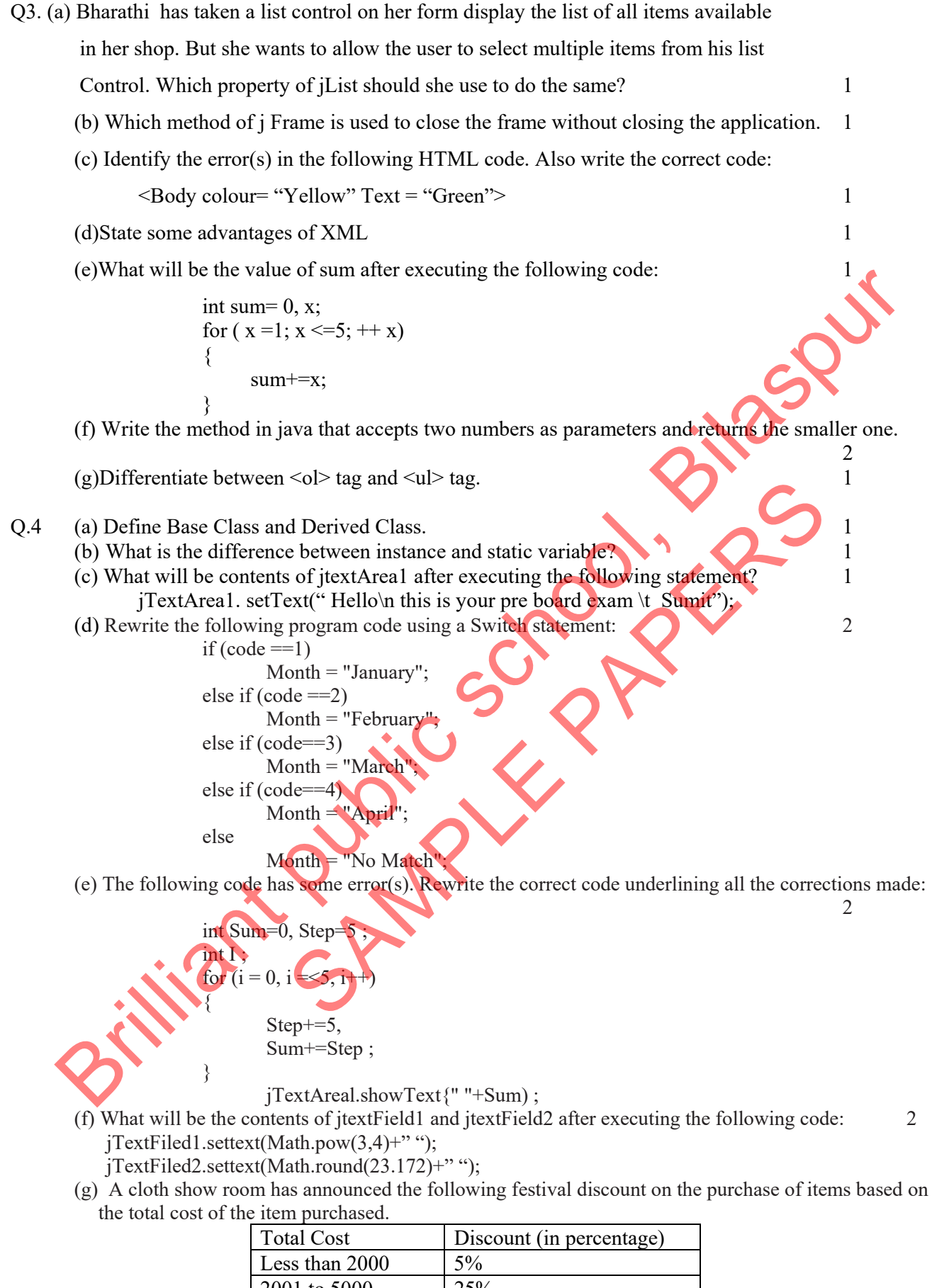

2001 to 5000 25% 5001-10000 35%

Above 10000 | 50%

Design a GUI application to input the total cost and the compute and display the amount to be paid by the customer after availing the discount .

- 1. Write a method called festival\_discount ( ) which calculate net amount after discount The method should total cost as a double type parameter. 2
- 2. Write the code for calculate button click event procedure to call the festival discount ( ) method 2
- 3. Write the code for Exit button. 1

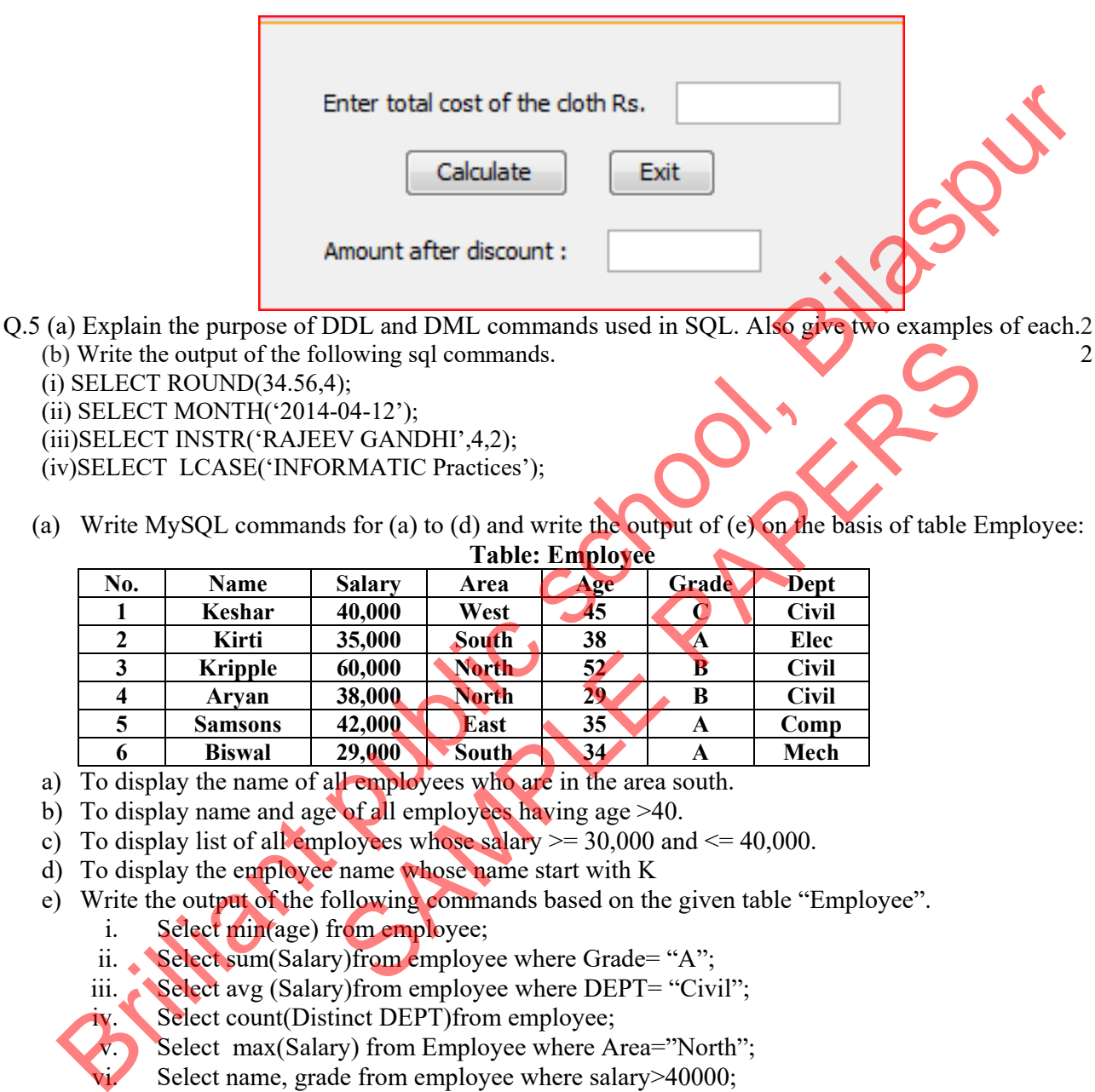

(i) SELECT ROUND(34.56,4); (ii) SELECT MONTH('2014-04-12');

(iii)SELECT INSTR('RAJEEV GANDHI',4,2);

(iv)SELECT LCASE('INFORMATIC Practices');

(a) Write MySQL commands for (a) to (d) and write the output of (e) on the basis of table Employee: 7

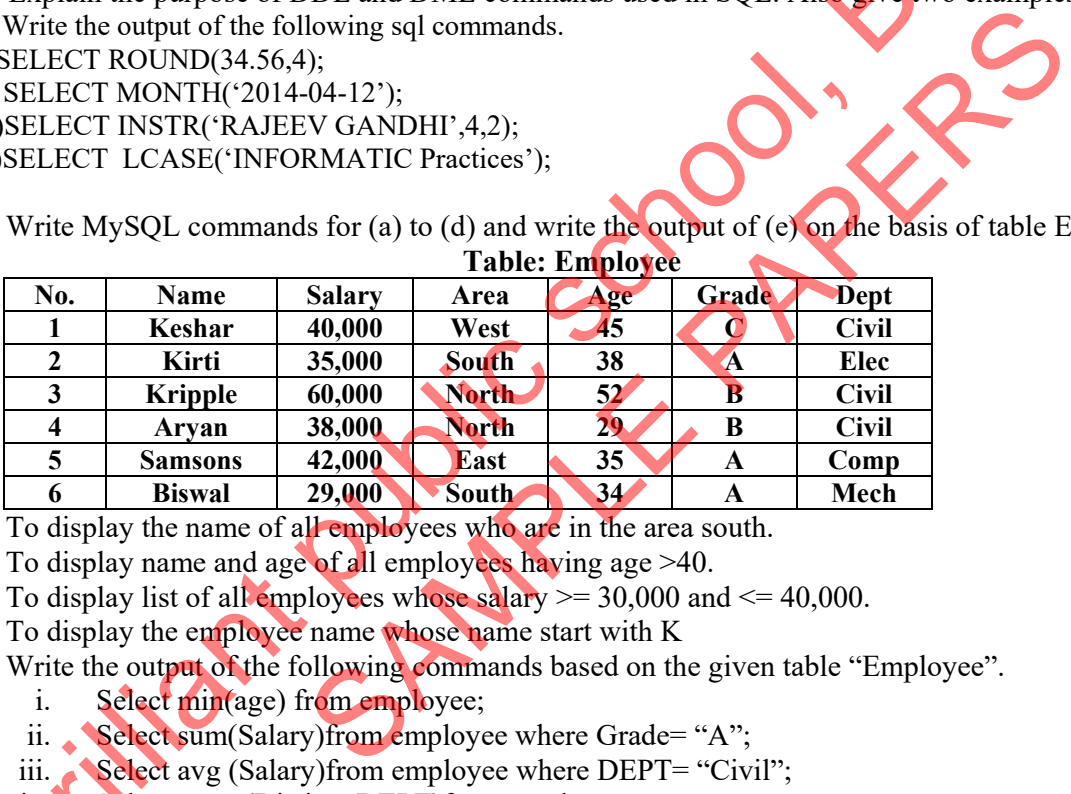

- a) To display the name of all employees who are in the area south.
- b) To display name and age of all employees having age  $>40$ .
- c) To display list of all employees whose salary  $\ge$  30,000 and  $\le$  40,000.
- d) To display the employee name whose name start with K
- e) Write the output of the following commands based on the given table "Employee".
	- i. Select min(age) from employee;
	- ii. Select sum(Salary)from employee where Grade= "A";
	- iii. Select avg (Salary)from employee where DEPT= "Civil";
	- Select count(Distinct DEPT)from employee;
		- Select max(Salary) from Employee where Area="North";
		- Select name, grade from employee where salary>40000;

## Q6. (a) Write the SQL command to create a table Sports with the following structure: 2  $TAPI$   $F \cdot$  SPOD TS

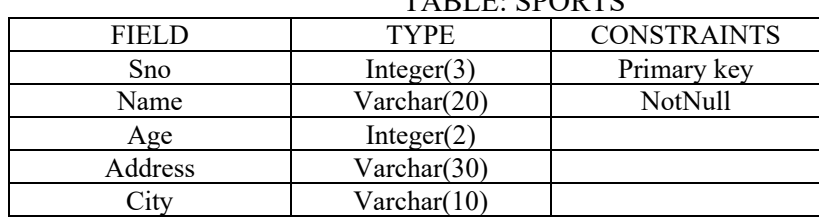

(b) In a database there are two tables "Employee" and "Dept" as shown below: 2

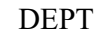

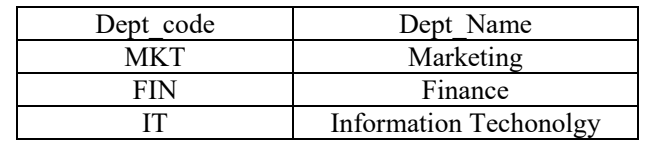

## EMPLOYEE

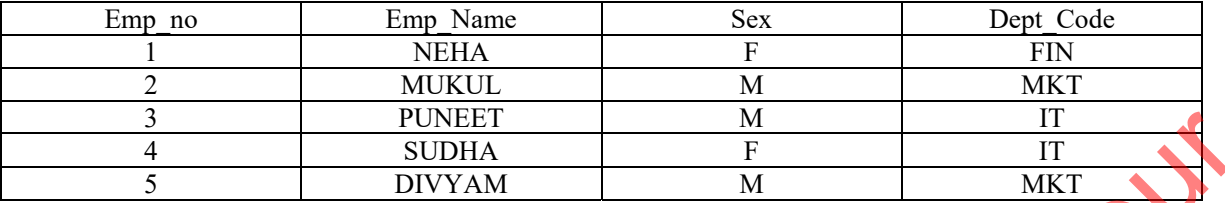

I) Identify the foreign key column in the table Employee.

II) How many rows and columns will be there in the Cartesian product of these two tables

(c) In a database there are two tables "ITEM", and "Customer" as shown below: 6

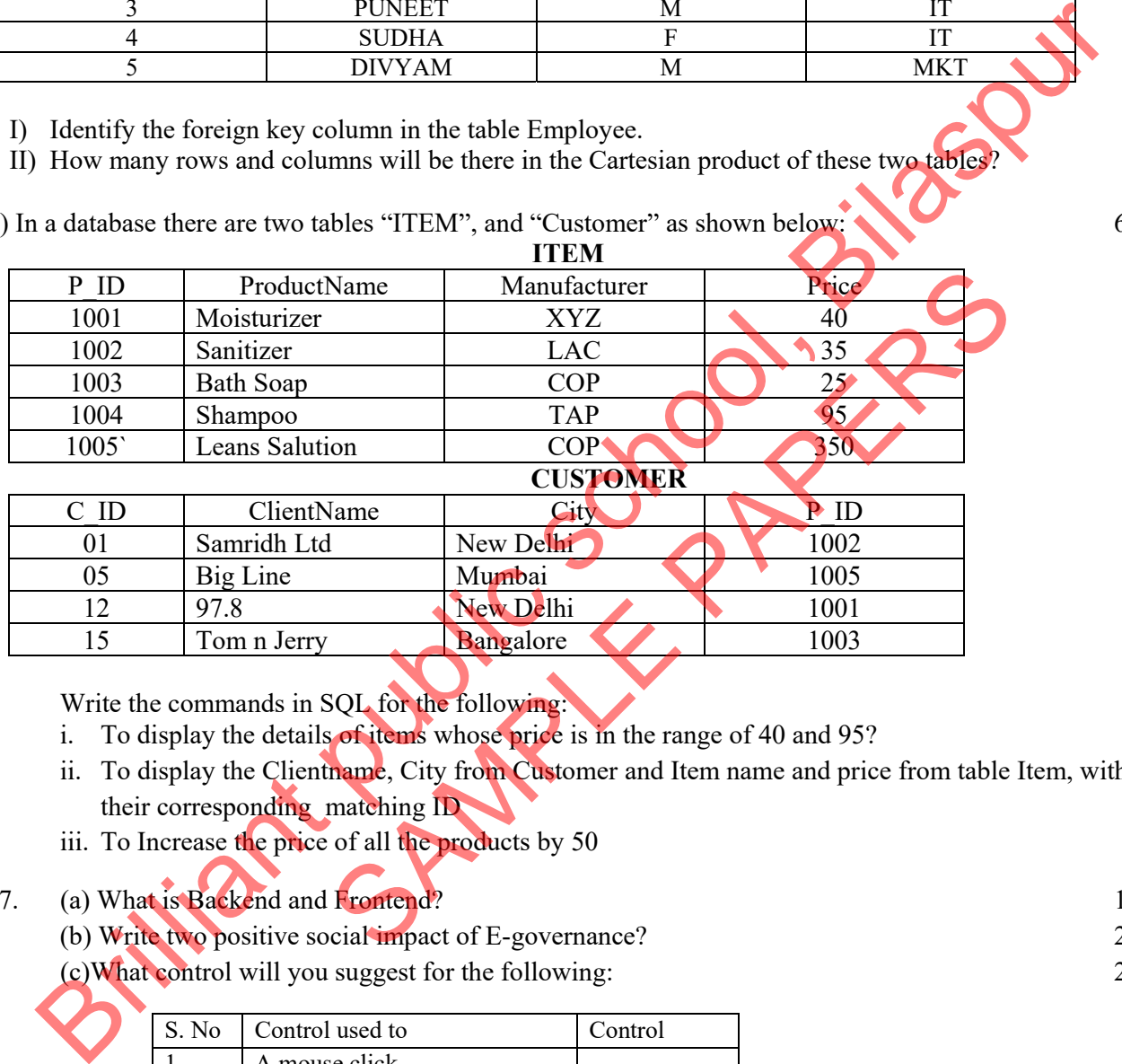

Write the commands in SQL for the following

- i. To display the details of items whose price is in the range of 40 and 95?
- ii. To display the Clientname, City from Customer and Item name and price from table Item, with their corresponding matching ID
- iii. To Increase the price of all the products by 50

## Q7. (a) What is Backend and Frontend? 1

(b) Write two positive social impact of E-governance? 2

(c)What control will you suggest for the following: 2

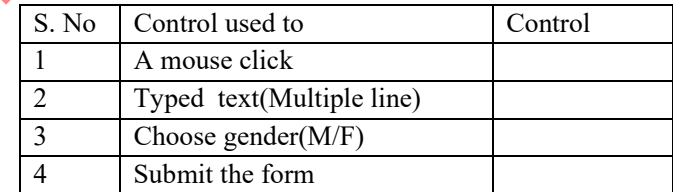

- (d) How many types of Entity-Relationships are there? 1
- (e) How do Computer networks reduce hardware costs of an organization? Explain with the help of example. 1